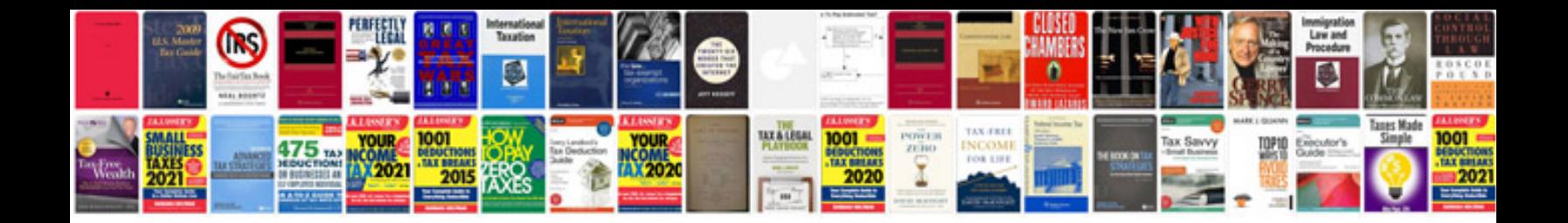

## **Shl answers**

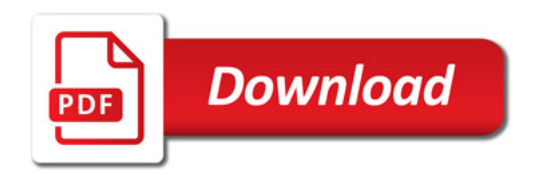

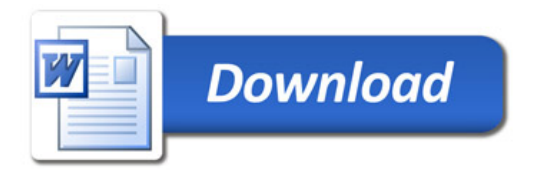